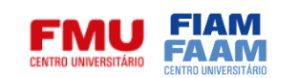

# **SISTEMA DE BIBLIOTECAS**

# **NORMAS PARA APRESENTAÇÃO DE TRABALHOS ACADÊMICOS**

6. ed. rev. atual.

São Paulo 2023

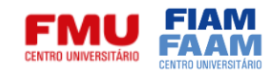

## **SUMÁRIO**

**INTRODUÇÃO** 

- 1 ELEMENTOS QUE ANTECEDEM O TEXTO
- 1.1 CAPA
- 1.2 FOLHA DE ROSTO
- 1.3 VERSO DA FOLHA DE ROSTO
- 1.4 ERRATA
- 1.5 FOLHA DE APROVAÇÃO
- 1.6 DEDICATÓRIA
- 1.7 AGRADECIMENTOS
- 1.8 EPÍGRAFE
- 1.9 RESUMO, RESENHA E RECENSÃO
- 1.10 LISTA DE FIGURAS
- 1.11 LISTA DE TABELAS
- 1.12 LISTA DE ABREVIATURAS E SIGLAS
- 1.13 SUMÁRIO

2 TEXTO

- 2.1 APRESENTAÇÃO GRÁFICA DO TRABALHO
- 2.2 PAGINAÇÃO
- 2.3 DIVISÃO DO TRABALHO
- 2.3.1 Numeração progressiva
- 2.3.2 Citações
- 2.3.3 Expressõeslatinas
- 2.3.4 Notas de rodapé
- 3 REFERÊNCIAS
- 3.1 ELEMENTOS BÁSICOS
- 3.2 EXEMPLOS DE REFERÊNCIA
- 3.2.1 Monografia
- 3.2.1.1 Parte de monografia
- 3.2.2 Monografia em meio eletrônico
- 3.2.3 Publicação periódica
- 3.2.3.1 Parte de periódico (volume, fascículo, caderno etc)
- 3.2.3.2 Artigo de periódico
- 3.2.3.3 Artigo de jornal
- 3.2.3.4 Artigo em meio eletrônico
- 3.2.4 Documento de evento
- 3.2.5 Patente
- 3.2.6 Documento jurídico
- 3.2.6.1 Documento jurídico em meio eletrônico
- 3.2.7 Fita de vídeo
- 3.2.8 Documento iconográfico
- 3.2.9 Documento cartográfico
- 3.2.10 Documento em meio eletrônico
- 3.2.11 Documento sonoro
- 3.2.12 Partitura4
- GLOSSÁRIO 5
- APÊNDICE
- 6 ANEXO

REFERÊNCIAS

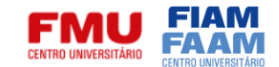

## **INTRODUÇÃO**

O Sistema de Bibliotecas FMU/FIAM-FAAM, consciente de seu papel na cadeia de geração e consumo da informação e da importância da produção acadêmica, apresenta sua contribuição aos usuários em relação a elaboração e normalização de trabalhos de caráter científico.

Neste manual são dadas as diretrizes para a apresentação de trabalhos científicos, observadas as seguintes normas da ABNT - Associação Brasileira de Normas Técnicas: NBR 6024 - Numeração progressiva; NBR 6023 - Referências bibliográficas; NBR 6027 - Sumário; NBR 6028 - Resumo; NBR 10520 - Citações em documentos; e NBR 14724 - Trabalhos acadêmicos.

Trabalhos acadêmicos compõem-se dos elementos discriminados no quadro abaixo, na mesma ordem em que estão apresentados:

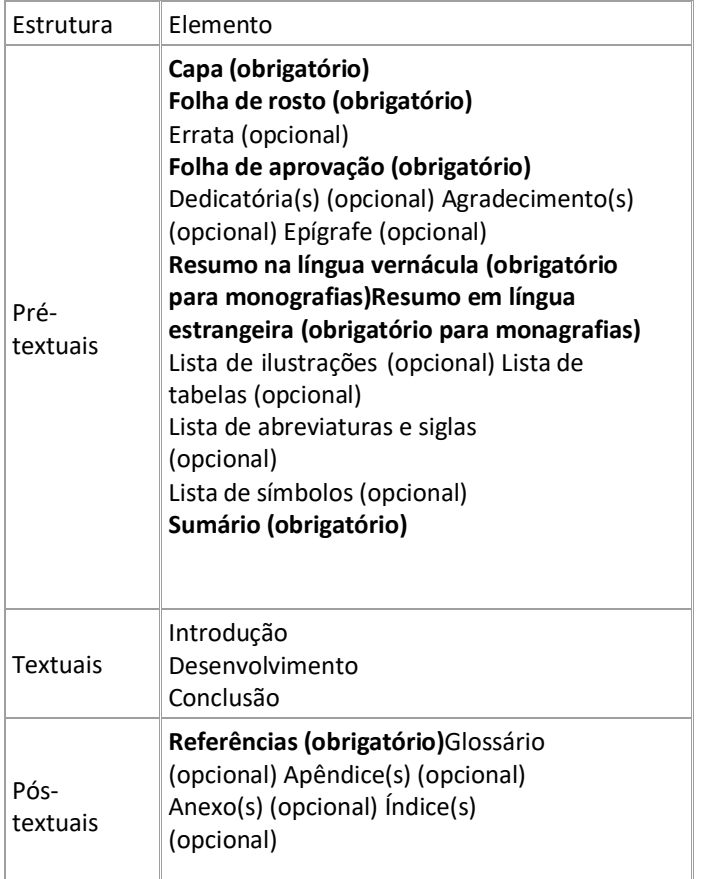

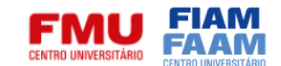

## **1 ELEMENTOS QUE ANTECEDEM O TEXTO**

## 1.1 CAPA

Elemento exterior que protege o trabalho e apresenta os dados essenciais à identificação do trabalho: nome da instituição (opcional), autoria, título e subtítulodo trabalho (se houver), número de volumes (se houver mais de um, especificar orespectivo volume), local (cidade) e ano de depósito.

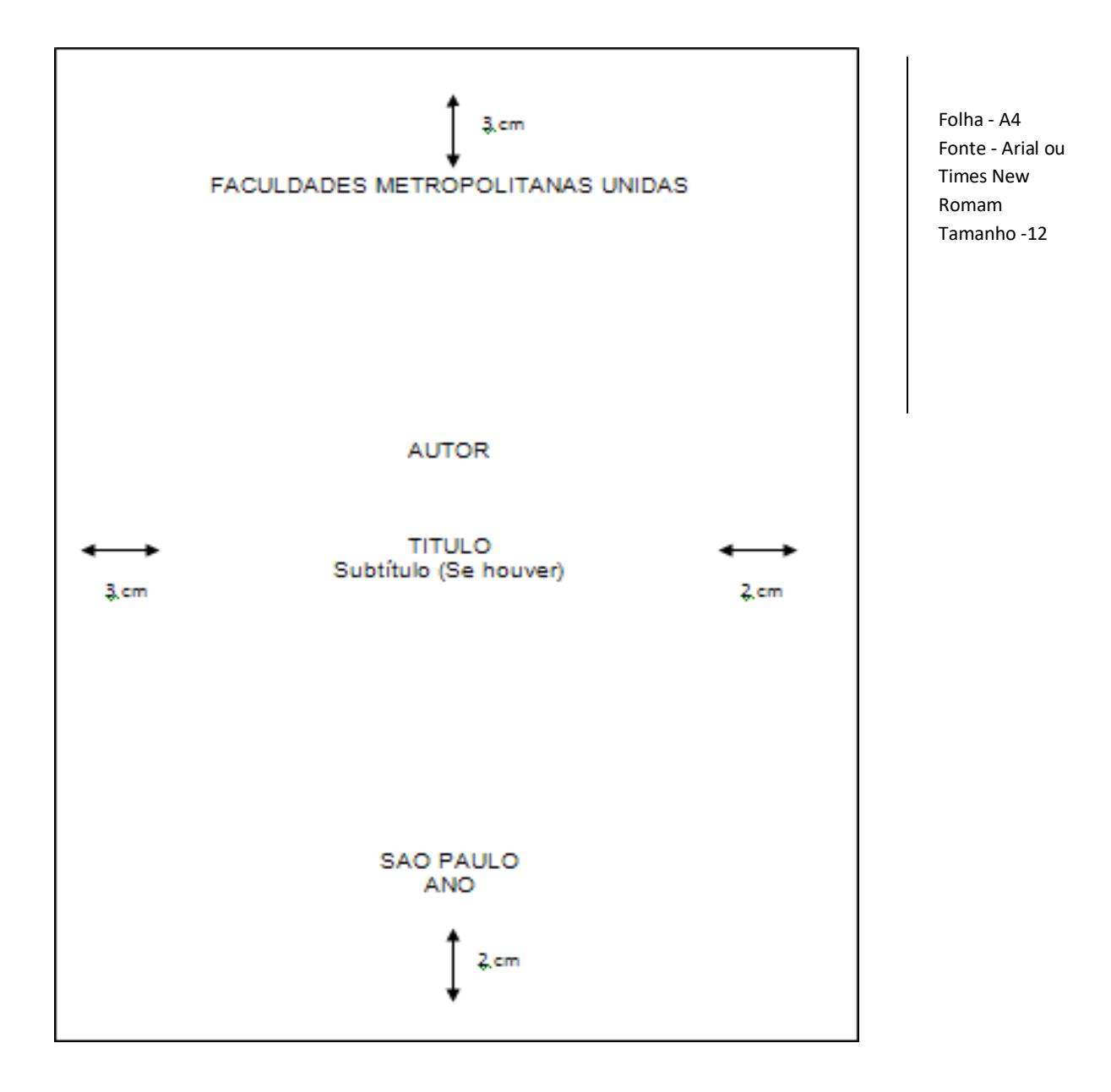

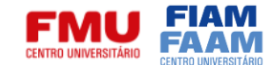

## **1.2 FOLHA DE ROSTO**

Elemento essencial, apresenta dados acerca da autoria, título e subtítulo (se houver), número de volumes, esclarecimento quanto a natureza do trabalho e a instituição a que se destina, nome do orientador e co-orientador (se houver), local de depósito e data.

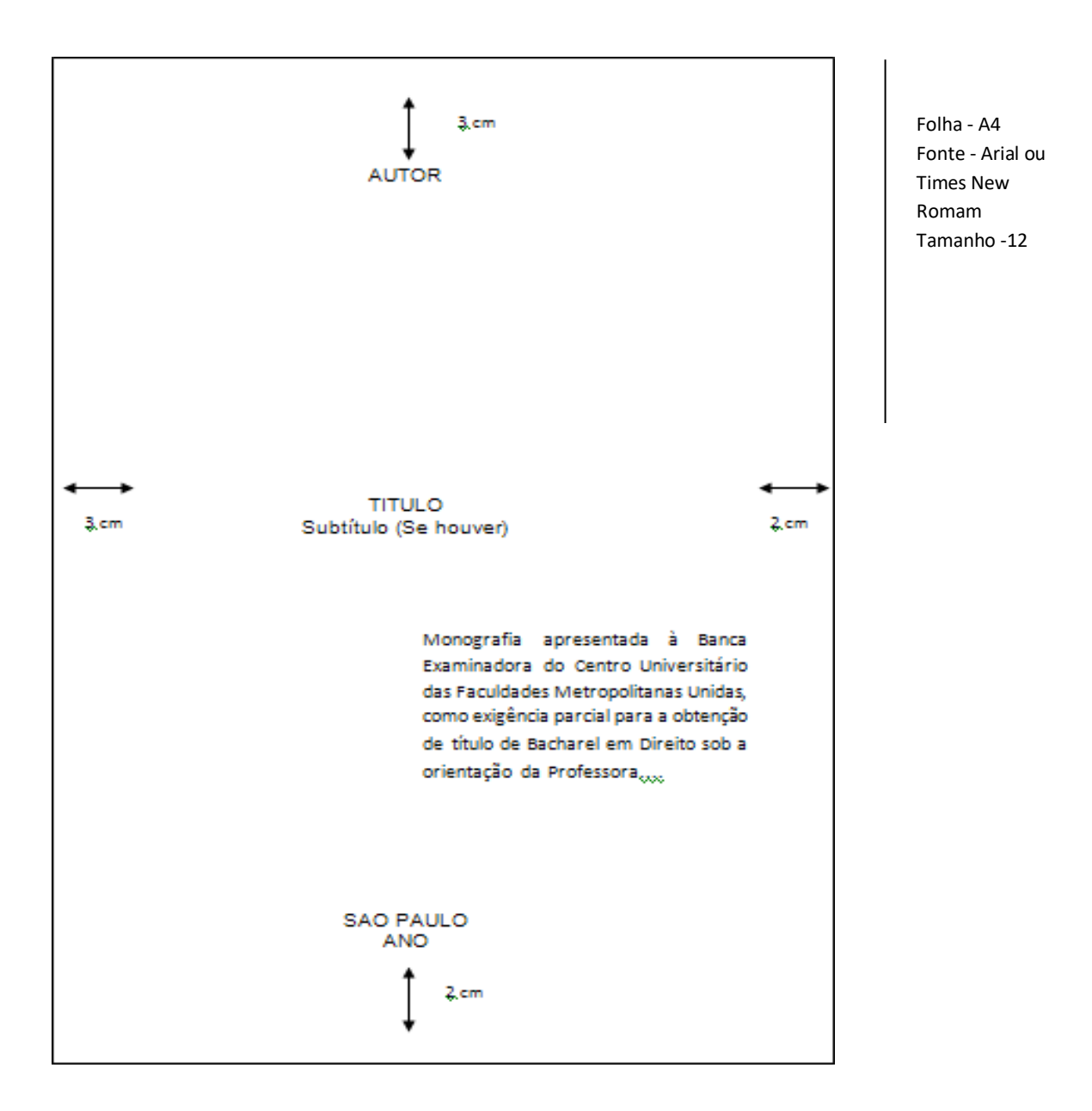

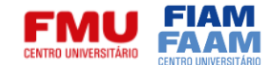

## **1.3 VERSO DA FOLHA DE ROSTO**

Apresenta na parte inferior da página a ficha catalográfica, de acordo com o AACR2 – Código de Catalogação Anglo-Americano, conforme modelo abaixo:

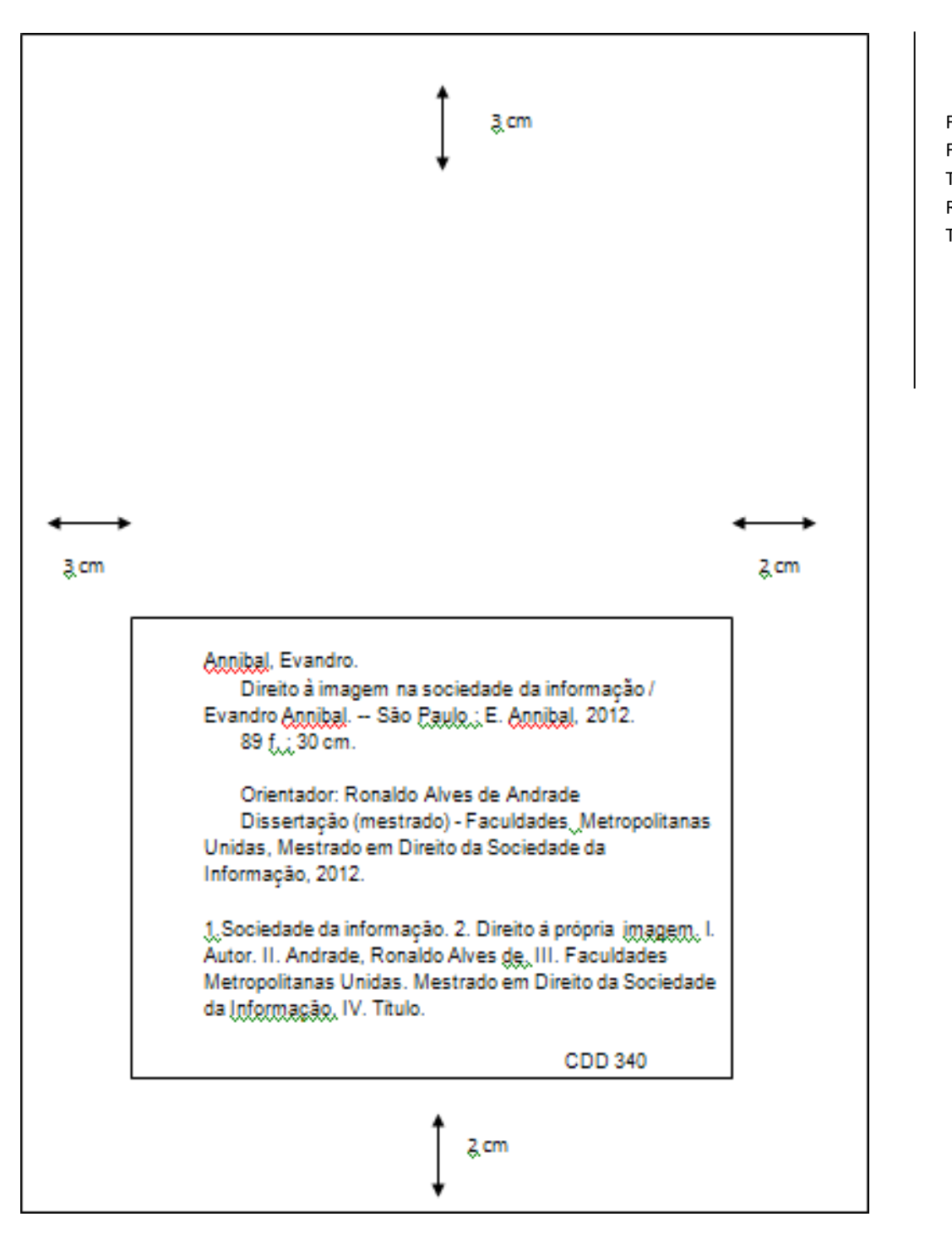

Folha - A4 Fonte - Arial ou Times New Romam Tamanho -12

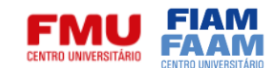

## **1.4 ERRATA**

Elemento opcional, compõe-se da indicação de folhas e linhas onde ocorrem erros, seguida das devidas correções. Na maioria das vezes é feita em papel avulso e anexada após o trabalho ser impresso. Apresenta-se logo após a folha de rosto.

Exemplo:

## ERRATA

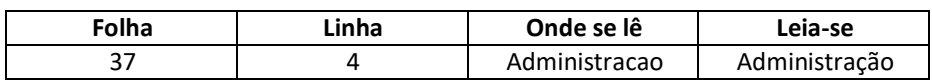

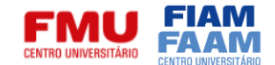

## **1.5 FOLHA DE APROVAÇÃO**

Elemento indispensável, nela devem constar os seguintes dados: autor, título, subtítulo (se houver), natureza do trabalho, data de aprovação, nome, titulação, assinatura e instituição dos membros da banca examinadora. A data de aprovação deve ser colocada após a aprovação do trabalho.

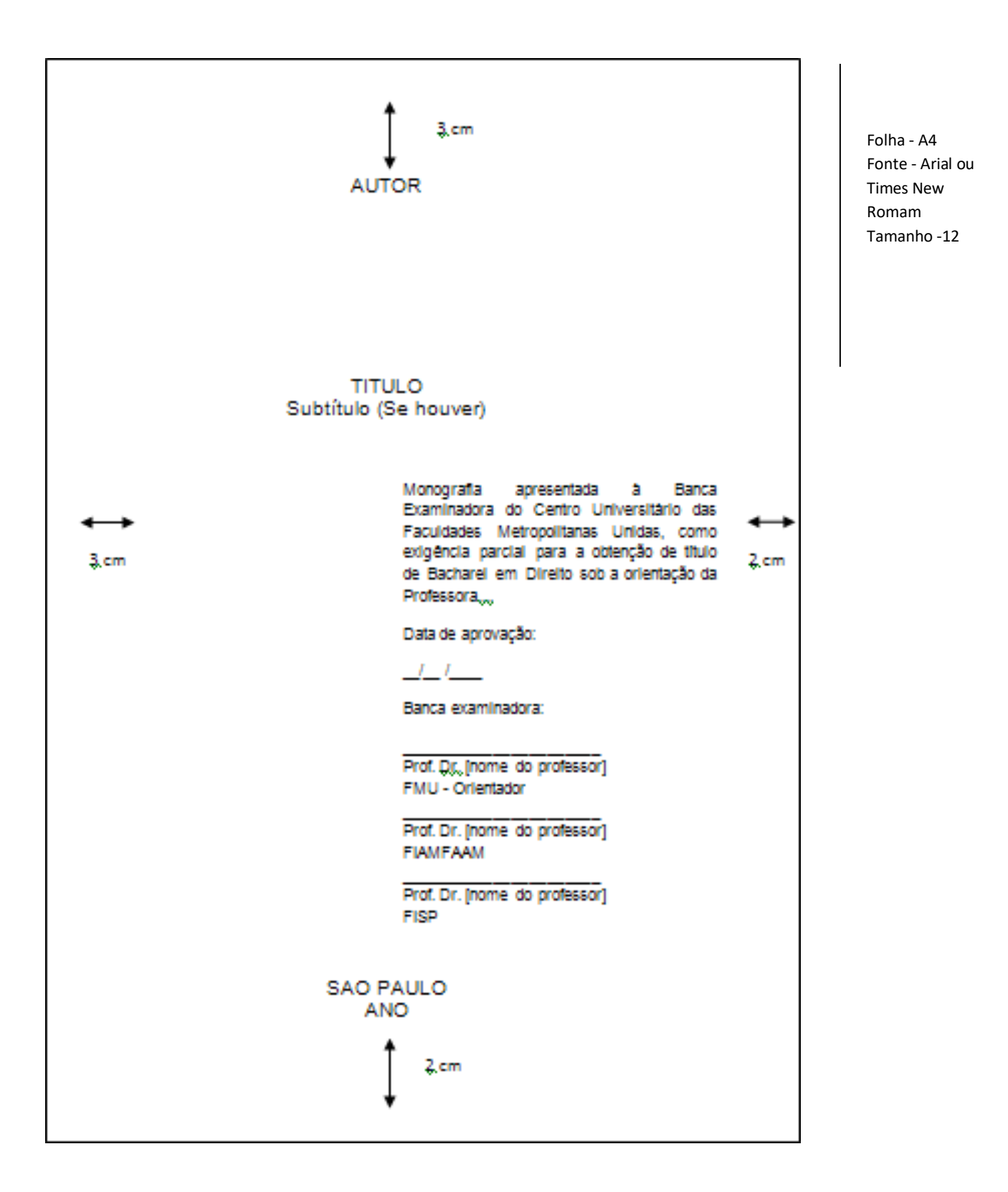

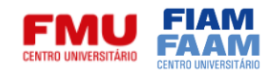

## **1.6 DEDICATÓRIA**

A dedicatória é elemento opcional, nela o autor expressa alguma homenagem oudedica o trabalho a outrem.

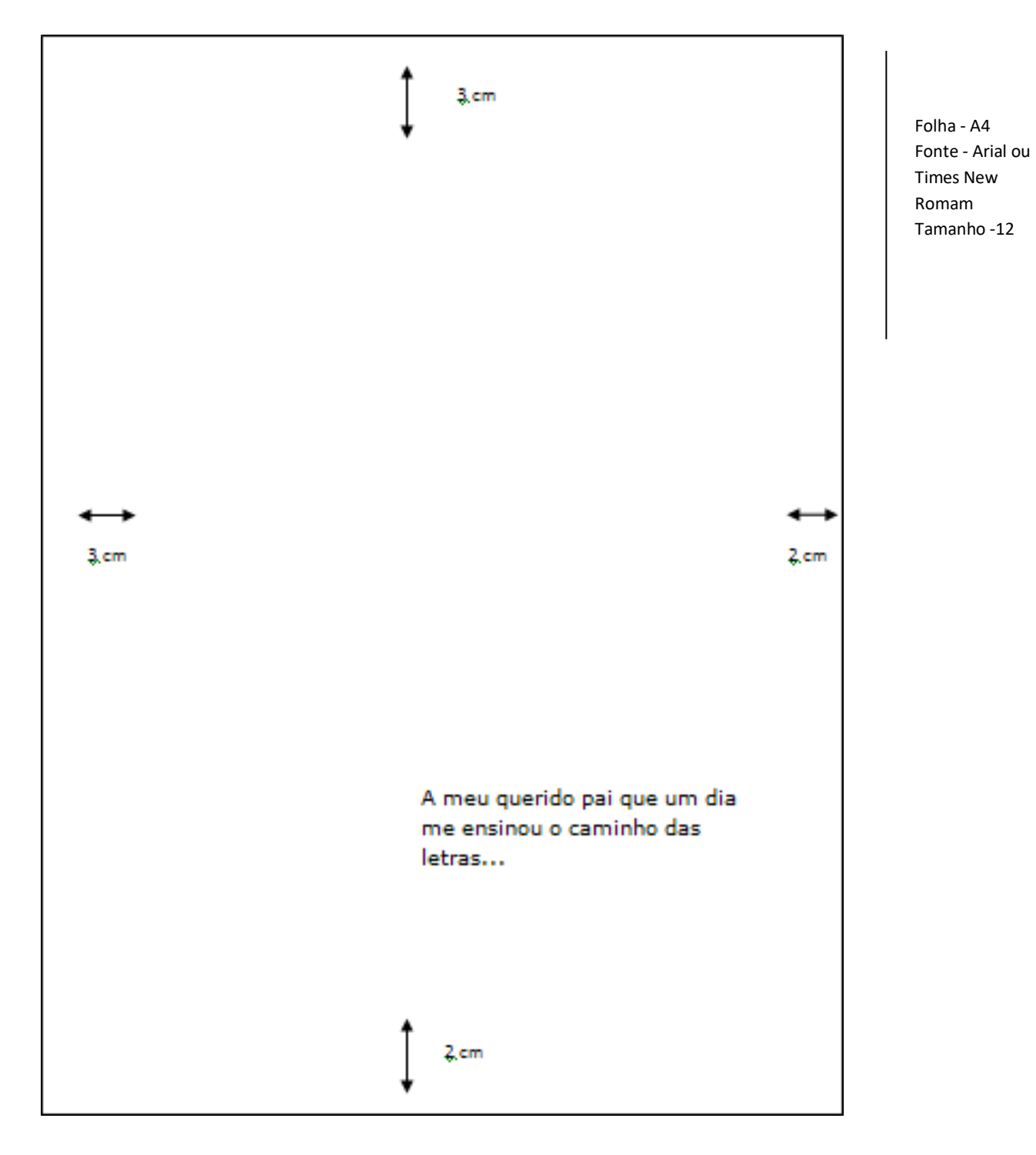

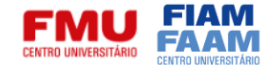

## **1.7 AGRADECIMENTOS**

Opcional. Manifestação de gratidão às pessoas ou instituições que colaboraram paraa execução do trabalho.

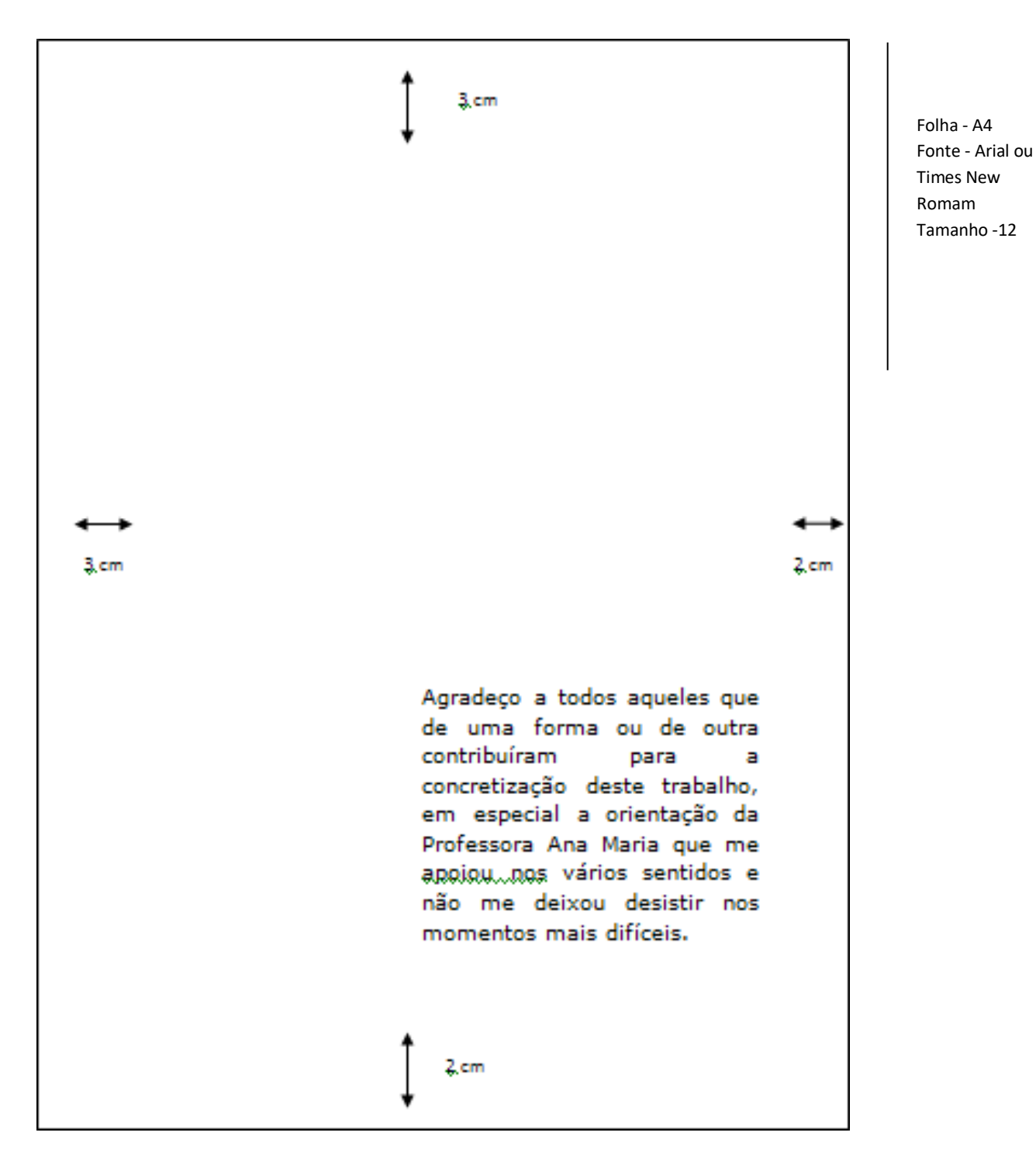

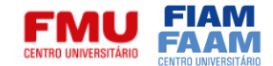

## **1.8 EPÍGRAFE**

Elemento opcional, apresenta a citação de um pensamento, que de certa forma serviu de base ao trabalho, seguida de seu autor. Pode figurar também no iníciodas seções primárias.

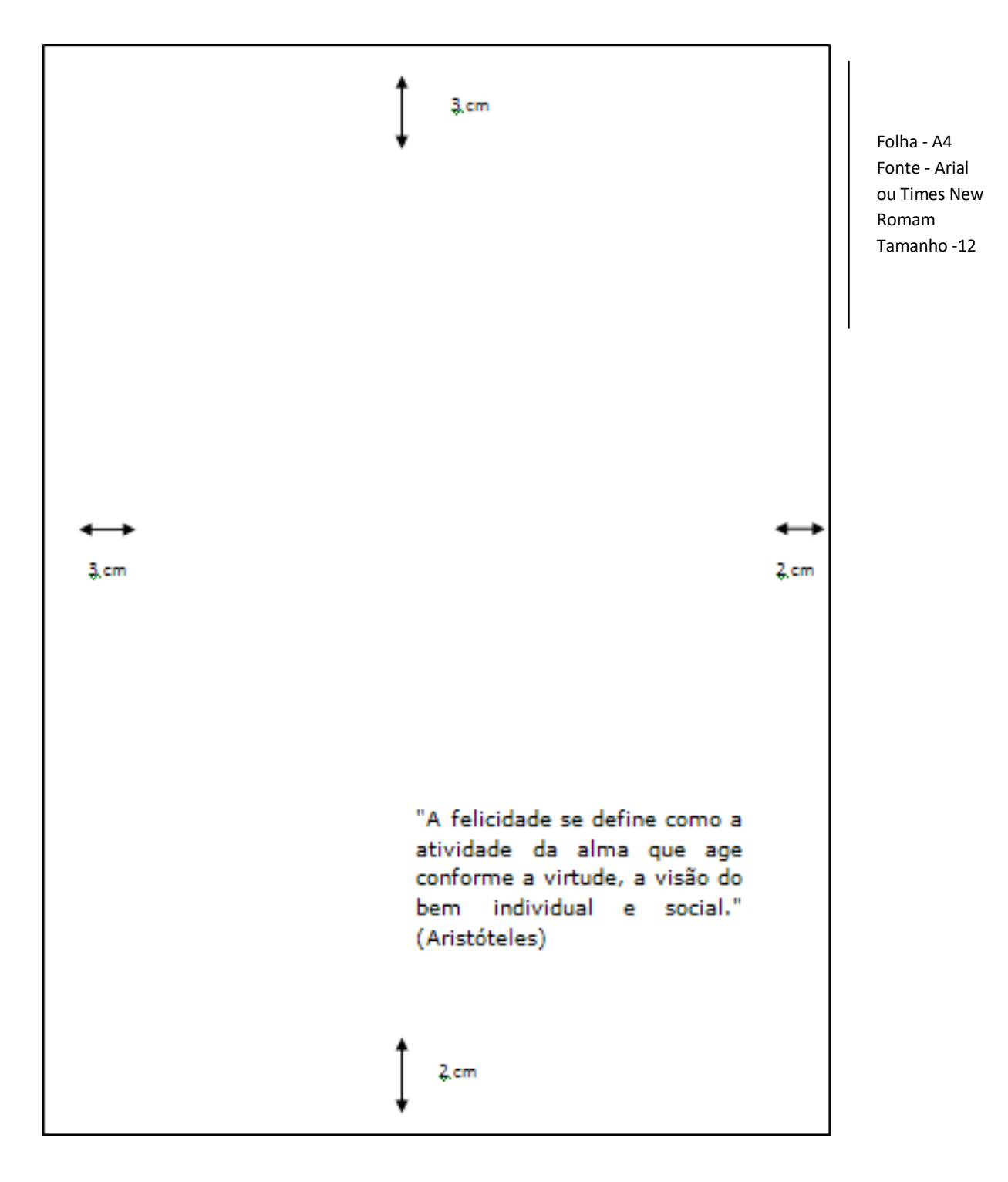

![](_page_11_Picture_0.jpeg)

## **1.9 RESUMO, RESENHA E RECENSÃO<sup>1</sup>**

Regida NBR6028, de maio de 2021, emanada pela ABNT.

Apresentação sintética do trabalho, deve conter sua finalidade, metodologia, resultados e conclusões. Recomenda-se o uso de parágrafo único, verbo na voz ativa, na terceira pessoa do singular e extensão de 150 a 500 palavras. Apresenta logo abaixo do texto as palavras representativas do conteúdo do trabalho, ou seja, palavras-chave ou descritores. É ferramenta importante para pesquisadores no momento da seleção de textos.

![](_page_11_Figure_4.jpeg)

 $<sup>1</sup>$  Para detalhamento em diferentes tipos de documentos e definições, consultar a norma na íntegra em:</sup> https://www.gedweb.com.br/fmu/

-

![](_page_12_Picture_0.jpeg)

## **1.10 LISTA DE ILUSTRAÇÕES**

Elemento ilustrativo, seu uso é opcional. A lista é apresentada de acordo com a ocorrência no texto, cada item é indicado com seu nome específico, seguido do número da página em que aparece. Quando necessário recomenda-se a elaboração de lista própria de ilustração (figuras, fotos, mapas, quadros etc).

Exemplo:

#### **LISTA DE QUADROS**

![](_page_12_Picture_252.jpeg)

## **1.11 LISTA DE TABELAS**

Elemento ilustrativo, objetiva apresentar resultados numéricos ou valores.Exemplo:

## **LISTA DE TABELAS**

![](_page_12_Picture_253.jpeg)

## **1.12 LISTA DE ABREVIATURAS E SIGLAS**

É a relação alfabética das abreviaturas e siglas usadas no texto, acompanhadas das palavras ou expressões às quais dizem respeito. No interior do texto, quando aparecem pela primeira vez, deve-se colocar seu nome por extenso, acrescentando a mesma entre parênteses.

Exemplo:

ABNT - Associação Brasileira de Normas Técnicas

IBGE - Instituto Brasileiro de Geografia e Estatística

MEC - Ministério da Educação e Cultura

ONU - Organização da Nações Unidas

![](_page_13_Picture_0.jpeg)

## **1.13 SUMÁRIO**

Elemento essencial, constitui-se das partes do texto, suas seções e/ou divisões e o número das páginas em que se iniciam. O sumário não deve ser confundido com índice, pois reflete a estrutura do texto e discrimina as partes constitutivas de acordo com a ordem em que aparecem, enquanto o índice remete a pontosespecíficos do texto, independentemente da ordem de localização. O sumário é apresentado como último elemento pré-textual e os demais elementos pré-textuais não figuram no mesmo.

![](_page_13_Picture_62.jpeg)

![](_page_14_Picture_0.jpeg)

## **2 TEXTO**

É dividido em três partes fundamentais:

INTRODUÇÃO - Parte que expõe de forma ampla os pontos necessários à compreensão do tema, os objetivos, hipóteses, justificativas e métodos utilizadosno trabalho.

DESENVOLVIMENTO - Exposição pormenorizada do assunto. Divide-se em seções e subseções.

CONCLUSÃO - Parte que fecha o texto e na qual o autor expõe a síntese dos resultados obtidos, a validação das hipóteses iniciais e as considerações finais relativas ao trabalho proposto.

## **2.1 APRESENTAÇÃO GRÁFICA DO TRABALHO**

A apresentação de trabalhos técnicos científicos impressos, deve ser feita em papel branco ou reciclado, no formato A4 - 21 cm x 29,7 cm - com a impressão na cor preta. Cores somente podem ser utilizadas para ilustrações que figurem no trabalho.

É recomendado o uso de fonte tamanho 12 para o texto e 10 para citações longas enotas de rodapé. Os elementos pré-textuais, com exceção da ficha catalográfica, devem figurar no anverso da folha. Os elementos pós-textuais podem ser digitados no anverso e verso dasfolhas.

O espaço usado entre as linhas é 1,5 (um e meio). Em citações longas, notas, referências e resumos o texto deve ser digitado com espaço simples entre as linhas. Os títulos das seções e subseções devem ser separados dos textos que sucedem ou precedem por dois espaços de 1,5 (um e meio).

No que diz respeito às margens, as dimensões usadas são:

- Superior: 3 cm
- Inferior: 2 cm
- Esquerda: 3 cm
- Direita: 2 cm

## **2.2 PAGINAÇÃO**

A paginação é indicada em números arábicos somente a partir da primeira página do texto, porém conta-se as páginas pré-textuais, desde a folha de rosto. O número é empregado na margem superior direita da folha, a 2 cm da bordasuperior e o último dígito a 2 cm da borda direita. Para trabalhos digitados no anverso e verso da folha, a numeração deve ser empregada no canto superior direito do anverso e canto superior esquerdo para o verso da folha. No caso de trabalhos com mais de um volume deve-se manter a sequência da numeração das folhas.

![](_page_15_Picture_0.jpeg)

## **2.3 DIVISÃO DO TRABALHO**

As seções e subdivisões do trabalho devem ser breves e refletir o conteúdo do texto. A numeração progressiva deve expor de forma lógica a inter-relação entre a matéria permitindo sua localização. A apresentação das seções deve ser feita usando algarismos arábicos e deve limitar-se até a seção quinária. Os recursos de destaque como negrito, itálico, grifo etc devem ser usados gradativamente para os títulos das seções. Quanto a disposição das seções, seu indicativo é alinhado à esquerda, precedendo o título separado por um espaço. O texto deve iniciar-se em outra linha.

## **2.3.1 Numeração progressiva**

Exemplos:

a) Primária: 1 2 3 b) Secundária: 1.1 2.1 3.1 c) Terciária: 1.1.1 2.1.1 3.1.1 d) Quaternária: 1.1.1.1 2.1.1.1 3.1.1.1 e) Quinária 1.1.1.1.1 2.1.1.1.1 3.1.1.1.1 f) Alínea: a) b) c)

Obs.: No caso do uso de várias alíneas, com exceção da última, as demaisterminam em ponto-e-vírgula.

f) Subalínea: Usa-se: - (hífen)

![](_page_16_Picture_0.jpeg)

## **2.3.2 Citações**

Regidas pela NBR 10520, de agosto de 2023, emanada pela ABNT.

São extratos das idéias de outros autores apresentados no decorrer do texto, que dão consistência ao que está sendo apresentado e direcionam os leitores aos originais para que possam se aprofundar, havendo interesse. As citações podem serliterais ou paráfrases.

Citações curtas de até 3 linhas podem ser inseridas no texto e devem aparecerentre aspas duplas: as aspas simples só são usadas para citações feitas no interior de citação.

Ultrapassado este limite, a citação deve ocupar um parágrafo independente, usando-se espaço simples entre as linhas e com um recuo de 4 cm a partir da margem esquerda. Neste tipo de citação, a letra deve ser menor que a do texto e não devem ser usadas aspas.

É imprescindível a apresentação dos dados necessários à identificação da fonte, podendo tanto aparecer em notas de rodapé, no decorrer do texto como nas referências, listadas no final do texto.

#### **SISTEMA DE CHAMADA**

Os sistemas usados para indicar citações no texto são:

- **NUMÉRICO**: a numeração deve ser única e consecutiva para todo capítulo ouparte. A indicação é feita entre parênteses, colchetes ou alinhada ao texto.

Ex.: Diz Shakespeare: "O mundo está fora dos eixos! Maldita sorte, ter eu nascidopara consertá-lo!" (5, p. 34)

Diz Shakespeare: "O mundo está fora dos eixos! Maldita sorte, ter eu nascido paraconsertá-lo!" 5, p. 34

- **AUTOR-DATA**: Indicação feita pelo sobrenome do autor, instituição ou título deentrada, seguida de vírgula e do ano de publicação entre parênteses.

Ex.: "Os homens podem viver em sociedade porque têm idêntico interesse, isto é, porque compartilham a mesma natureza e porque a mesma coisa lhes convém." (Savater, 2000, p. 6).

Qualquer que seja o sistema adotado, este deve ser seguido consistentemente ao longo de todo o trabalho, permitindo sua correlação com a referência.

#### **REGRAS GERAIS**

- Quando utilizado o sistema autor-data de registro de citações, deve-se observar oseguintes pontos em relação ao sobrenome do autor, instituição ou título:

Tanto dentro, quanto fora dos parênteses, o nome deve ser grafado em letrasmaiúsculas/minúsculas:

França (2000, p. 88) (França, 2000, p. 88)

Quando aparecem dentro dos parênteses, são grafados em letras maiúsculas:

- No texto especificar página(s), volume(s), seção(ões) da fonte: Reale (1998, v. 3,p. 23-27) indaga [...]

- Supressões, destaques, comentários devem ser feitos da seguinte forma:

a) supressões: [...]

![](_page_17_Picture_0.jpeg)

b) acréscimos, comentários: [ ]

c) destaques: grifo, negrito ou itálico

- Dados obtidos em fontes não publicadas formalmente (palestras, discursos, comunicações, entre outros), quando utilizados, devem ser indicados no texto ou em nota.

- No caso de ênfase em trechos da citação deve-se indicar tal alteração com aexpressão "grifo nosso" entre parênteses.

Ex.: [...] a filosofia helenística *esvazia* quase que totalmente o sentido da segundanavegação (Reale, 1998, v. 3, p. 11, grifo nosso)

No caso de ênfase pelo autor usa-se a expressão "grifo do autor".

- Para citações diretas de documentos não paginados, convém que se indique a localização do trecho citado, conforme consta no documento.

"Na década de 1930, Piaget desenvolve um programa de pesquisa experimental junto aos seus três filhos [...]" (Dongo-Montoya, 2009, local. 264).

## **EXEMPLOS DE CITAÇÕES:**

a) Citação curta

Bastos (2001, p. 3), destaca que "É necessário o embasamento teórico/conceitualpara buscar o significado dos fenômenos e relações observados [...]"

b) Citação longa

Para Weber (1982, p. 144 )

Devemos ser claros quanto ao fato de que toda conduta eticamente apropriada pode ser guiada por uma de duas máximas fundamentalmente e irreconciliavelmente diferentes: a conduta pode ser orientada para uma 'ética das últimas finalidades', ou para uma 'ética da responsabilidade'. Isso não é dizer que uma ética das últimas finalidades seja idêntica à irresponsabilidade, ou que a ética de responsabilidade seja idêntica ao oportunismo sem princípios.

c) Paráfrase

O dilema típico no campo jornalístico, como mostra Bucci (2000, p. 1), é aquele emque um valor justo e bom opõe-se a outro valor, que inicialmente também parecia justo e bom.

d) Citação de citação

Aristóteles citado por Giles (1995, p. 96) destaca que: "Os homens continuam a viver em sociedade não simplesmente para viver, mas também para viver bem."

e) Citação de informações obtidas na Internet

Citações retiradas de meios eletrônicos são apresentadas no texto acompanhadasda nota de rodapé indicando a fonte para que outros possam explorá-la na íntegra. Nesses casos, os dados completos do documento são apresentados nas referências bibliográficas, ao final do trabalho.

![](_page_18_Picture_0.jpeg)

Exemplo:

Em outras palavras, no mundo da comunicação eletrônica, o 'ativo financeiro' é a informação, e esta migra com velocidade surpreendente, assalta os informatizados e pode restar sem paternidade, a partir da genialidade dos que a manipulam ou do refúgio em países onde a legislação seja flexível ou pouco severa.1

1 http:[/www.ibict.br/cionline/300101/30010103.htm](http://www.ibict.br/cionline/300101/30010103.htm)

## **2.3.3 Expressões latinas**

Devem ser evitadas, mas uma vez utilizadas, as expressões, Id. , Ibid. , op. cit. e Cf só se aplicam às citações apresentadas na mesma página:

- Apud - Citado por: usada em citação de citação. É a única que pode aparecer nointerior do texto, as demais só aparecem nas notas de rodapé.

- Cf. Confira: usada para fazer referência a outros trabalhos ou a notas do mesmoautor.
- et seq. Que se segue: usada para não mencionar todas as páginas da obrareferenciada.

- passim - Aqui e ali: usada para fazer referência a diversas páginas onde foramfeitos extratos das idéias do autor e determinado intervalo.

- Ibid. - Na mesma obra: usada quando há necessidade de citar a mesma obrareferenciada anteriormente.

- Id. Mesma autoria: usada na citação de um autor já referenciado.
- loc. cit. no lugar citado: usada para páginas anteriormente citadas.

## **2.3.4 Notas de rodapé**

Aparecem na parte inferior da página e são separadas do texto por um traço de 3cm, recebendo a remissiva no interior do texto que tanto pode ser numeral ou personalizada. O espaçamento entre as linhas nas notas é simples.

![](_page_19_Picture_0.jpeg)

## **4 REFERÊNCIAS**

Regidas pela NBR 6023, de agosto de 2002, emanada pela ABNT.

Trata-se da identificação dos créditos de autores e respectivas obras que embasaram a elaboração do trabalho acadêmico que está sendo apresentado.

São alinhadas à margem esquerda, digitadas com espaço simples e separadasentre si por uma linha em branco com espaço simples.

Indica-se a repetição do mesmo autor na referência com o traço sublinear de 6(seis) espaços.

## **4.1 ELEMENTOS BÁSICOS QUE COMPÕEM A REFERÊNCIA**

Os elementos a seguir aplicam-se a todos os tipos de documentos.

- a) Autoria pessoal
- 1 autor

MOTTA, Fernando C. P. **Teoria geral da administração**: uma introdução. 22. ed.São Paulo: Pioneira, 2000.

- 2 autores

LAUDON, Kenneth C.; LAUDON, Jane P. **Management information systems**: newapproachesto organization & technology. 5th ed. New Jersey: Prentice Hall, 1998.

- 3 autores

BIDERMAN, C.; COZAC, L. F. L.; REGO, J. M. **Conversas com economistasbrasileiros**. 2. ed. São Paulo: Ed. 34, 1997.

- Mais de três autores: A versão anterior indicava que se colocasse a expressão "*et al.*" nas referências com mais de três autores. Na versão atual, ela indica que se coloque todos. No entanto, anda há a permissão para se utilizar a expressão:

- SLACK, N. *et al*. **Administração da produção**. São Paulo: Atlas, 1997.

- Coletâneas

WEFFORT, Francisco C. (org.). **Os Clássicos da política**. 13. ed. São Paulo: Ática,2001. v. 1.

- Autor entidade
- -
- SÃO PAULO (Estado). Secretaria de Estado da Cultura. **Odisséia do som**. SãoPaulo: Museu da Imagem e do Som, 1987.

BRASIL. Secretaria do Planejamento. **II Plano Nacional de desenvolvimento**:1975-1979. Brasília, DF, 1974.

#### **b) Título**

Título e subtítulo devem ser apresentados como aparecem na obra, separados pordois pontos. Para títulos e subtítulos muito longos pode-se suprimir parte destes usando-se reticências.

![](_page_20_Picture_0.jpeg)

## EXEMPLOS:

VROOM, Victor H. **Gestão de pessoas não de pessoal**: os melhores métodos... 5.ed. Rio de Janeiro: Campus, 1997.

- Periódico com título genérico (acrescenta-se o nome da entidade, vinculando otítulo ao nome por uma preposição entre colchetes).

BOLETIM BIBLIOGRÁFICO [da] Fundação Instituto Brasileiro de Geografia eEstatística. Rio de Janeiro, 1957-. Trimestral.

## **c) Edição**

Deve-se adotar abreviaturas dos numerais ordinais e da palavra "edição" na formae na língua do documento.

TOLEDO, Geraldo Luciano.; OVALLE, Ivo Izidoro. **Estatística básica**. 2. ed. SãoPaulo: Atlas, 1982.

GUJARATI, Damodar N. **Basic econometrics**. 3rd ed. New York: McGraw-Hill,1995.

FRANÇA, J. L. *et al*. **Manual para normalização de publicações técnico-científicas**. 4. ed. rev. ampl. Belo Horizonte: Ed. UFMG, 2000.

#### **d) Local**

O nome deve ser indicado como figura no documento.

MARTINS, Eliseu. **Contabilidade de custos**: livro de exercícios. 5. ed. São Paulo:Atlas, 1996.

Obs: Quando figuram várias cidades no documento, indica-se a primeira ou a maisdestacada. Nos casos onde a cidade não aparece , mas pode ser identificada, o local é indicado entre colchetes. Ex: [São Paulo]. Na impossibilidade de localizaçãoda cidade, usa-se a expressão latina *S.l.* (Sine loco) entre colchetes. Ex: [*S.l.*].

## **e) Editora**

Indicada como aparece no documento, simplificando prenomes, ou suprimindodados dispensáveis para a identificação.

## EXEMPLOS:

MARTINS, Eliseu. **Contabilidade de custos**. 5. ed. São Paulo: Atlas, 1996.Obs: na publicação aparece como Editora Atlas

FRANÇA, J. L. *et al*. **Manual para normalização de publicações técnico-científicas**. 4. ed. rev. ampl. Belo Horizonte: Ed. UFMG, 2000.

Obs: na obra Editora da UFMG (A abreviatura é utilizada nesse caso paradiferenciar a editora universitária da universidade).

Quando o local e editora não puderem ser identificados usa-se a expressão latina s. n. (sine nomine) entre colchetes. Ex.: [*S.l.*:*s.n.*]

## **f) Data**

Elemento essencial, sempre deve figurar na referência, mesmo que seja dataprovável, de copyright etc.

![](_page_21_Picture_0.jpeg)

No caso de datas aproximadas usar:

c2001 data de copyright

[1981 ou 1982] um ano ou outro[1959?]

data provável

[1978] data certa, não indicada no item

[entre 1945 e 1950] usar intervalos menores de 20 anos[ca. 1961] data

aproximada

[198-] década certa

[196-?] década provável

[18--] século certo

[19--?] século provável

Abreviatura dos meses

![](_page_21_Picture_332.jpeg)

## ELEMENTOS OPCIONAIS QUE COMPÕEM A REFERÊNCIA

Descrição física; Ilustrações; Dimensões; Séries e coleções; Notas; Tradutores.

![](_page_22_Picture_0.jpeg)

## **4.2 EXEMPLOS DE REFERÊNCIA**

## **4.2.1 Monografias**

· ABRANGÊNCIA: Livros, folhetos, teses, dissertações, manuais, guias, dicionáriosetc.

## · COMPOSIÇÃO E FORMATO:

AUTOR(es)./**Título**:/subtítulo (se houver)./Indicação de responsabilidade (se houver)./Edição./Local:/Editora,/Ano./Dados complementares (características físicas, Coleção, notas e ISBN)

Obs: As barras correspondem aos espaços. Os dados complementares sã opcionais.EXEMPLO:

## **a) Livro**

PINTO, V. N. **Comunicação e cultura brasileira.** 5. ed. São Paulo : Ática, 2000. 77 p., 18 cm. (Série princípios, 56). Bibliografia comentada: p.75-77. ISBN 85-08- 01093-1.

## **b) Teses e Dissertações**

MIYAMOTO, S. O Pensamento geopolítico brasileiro. 1981. 287f. Dissertação (Mestrado em Ciência Política) - Faculdade de Filosofia, Letras e Ciências Humanas,Universidade de São Paulo, São Paulo, 1981.

## **c) Folheto**

MARTINEZ, R. C. **Meio ambiente**: direito e cidadania. São Paulo : UniFMU, 2001.34 p.

## **d) Dicionário**

SANDRONI, P. **Novíssimo dicionário de economia**. 5. ed. São Paulo : BestSeller, 2000.

## **e) Guia**

VEJA São Paulo: guia 1996: um roteiro para o paulistano com o melhor da cidade.São Paulo : Abril, 1996. 319 p., il.

## **f) Manual**

BRASIL. Ministério da Fazenda. Secretaria do Tesouro Nacional. **Sistema integrado de administração financeira do governo federal**. Brasília, 1996.162 p. (Manual SIAF, 5).

## **g) Catálogo**

FUNDAÇÃO GETÚLIO VARGAS (São Paulo, SP). **Catálogo de dissertações e tesesdos cursos de mestrado e doutorado.** São Paulo, 1998. 329 p.

## **h) Almanaque**

ALMANAQUE Abril: mundo 2001. São Paulo : Abril, 2001.

![](_page_23_Picture_0.jpeg)

## **4.2.1.1 Parte de monografia**

- · ABRANGÊNCIA: Capítulos, volumes, fragmentos etc.
- · COMPOSIÇÃO E FORMATO:

AUTOR(es)./**Título**:/subtítulo da parte(se houver)./*In*:/Referência completa damonografia no todo./informar ao final a paginação correspondente à parte.

## **a) Parte de coletânea**

NASCIMENTO, E. P. do. Globalização e exclusão social: fenômenos de uma novacrise da modernidade? *In*: DOWBOR, L.; IANNI, O.; RESENDE, P. E. A. (org.). **Desafios da globalização.** 3. ed. Petrópolis: Vozes, 1997. p. 74-94.

## **b) Capítulo de livro**

ROVIGHI, S. V. Ontologia existencial e filosofia da existência. *In*: ROVIGHI, S. V. **História da filosofia contemporânea**: do século XIX à neoescolástica.Tradução por Ana Pareschi Capovilla. São Paulo : Loyola, 1999. Cap. 15, p. 397-412.

## **4.2.2 Monografia em meio eletrônico**

· COMPOSIÇÃO E FORMATO:

AUTOR(es)./**Título**:/subtítulo da parte ou do todo ./Edição./Local:/Editora, /Data./Descrição física do meio ou suporte.

Obs: no caso de documentos online, apresentar a expressão "Disponível em:" seguida da expressão "Acesso em:" e a data.

EXEMPLOS:

## **a) Enciclopédia**

ENCICLOPÉDIA da música brasileira. São Paulo, 1998. Disponível em: http:[/www.uol.com.br/bibliot/.](http://www.uol.com.br/bibliot/) Acesso em: 16 ago. 2001.

## **b) Verbete de Dicionário**

SOCIOLOGIA. *In*: MICHAELIS: moderno dicionário da língua portuguesa. São Paulo : Melhoramentos, 1998. Disponível em: http:[/www.uol.com.br/bibliot/dicionar/.](http://www.uol.com.br/bibliot/dicionar/)Acesso em 16 ago. 2001.

## **4.2.3 Publicação periódica**

- · ABRANGÊNCIA: Revistas, jornais etc.
- · COMPOSIÇÃO E FORMATO:

TÍTULO./Local de publicação:/Editora,/Data de ínicio da coleção e encerramento(quando houver)./Periodicidade./ISSN.

## EXEMPLO:

REVISTA BRASILEIRA DE ECONOMIA. Rio de Janeiro: Fundação Getúlio Vargas,1947- . Trimestral. ISSN 0034-7140.

![](_page_24_Picture_0.jpeg)

## **4.2.3.1 Partes de periódicos**

ABRANGÊNCIA: Volume, fascículo, cadernos etc.

· COMPOSIÇÃO E FORMATO:

TÍTULO./Título da parte (se houver)./Local de publicação:/Editora,/volume, /número,ano./páginas./outros dados necessários a identificação da publicação.

EXEMPLOS:

## **a) Número especial de revista**

EXAME. As 500 maiores empresas do Brasil. São Paulo: Abril, n. 26, jun. 1999. 318 p. Edição especial.

## **b) Suplemento de periódico**

VOCÊ S.A. Guia dos melhores MBAs brasileiros. São Paulo: Abril, n. 29, 2000.Suplemento.

## **c) Fascículo de revista**

ISTO É. São Paulo: Ed. Três, n. 1663, 15 ago. 2001. 103 p.

## **4.2.3.2 Artigo de peródico**

· COMPOSIÇÃO E FORMATO:

AUTOR(es)./Título do artigo:/subtítulo quando houver./**Título da publicação**./volume e/ou ano,/fascículo ou número,/página inicial e final doartigo./Data de publicação.

EXEMPLOS:

## **a) Artigo de revista institucional**

FARIA, W. E. A Necessidade de um tribunal de justiça do Mercosul. **FMU Direito :** Revista da Faculdade de Direito das Faculdades Metropolitanas Unidas, São Paulo,ano 10, n. 16, p. 93- 10, jul./dez. 1996.

## **b) Artigo de revista**

ZOELLICK, R. B. Uma política externa republicana. **Política Externa**, São Paulo, v.10, n. 1, jun./ago. 2001.

## **4.2.3.3 Artigo de jornal**

· COMPOSIÇÃO E FORMATO:

AUTOR(es)(quando houver)./Título:/subtítulo(se houver)./**Título do jornal**,/local,/data de publicação,/caderno,/paginação.

EXEMPLOS:

## **a) Artigo de jornal diário**

SOARES, P. PIB mostra que a desaceleração é forte. **Folha de S. Paulo**, São Paulo,18 ago. 2001. Folha Dinheiro, p. 1.

![](_page_25_Picture_0.jpeg)

## **b) Artigo de jornal assinado**

CONY, C. H. Natureza humana. **Folha de S. Paulo**, São Paulo, p.2 , 16 ago. 2001.

4.2.3.4 Artigo em meio eletrônico

COMPOSIÇÃO E FORMATO:

Segue-se o formato meio convencional, acrescentando os dados: Disponível em: e finalizando com Acesso em: e a data.

EXEMPLO:

VEIGA FILHO, J. P. da. A Universalização da informação. **Ciência da Informação**,Brasília, DF, v. 30, n. 1, 2001. Disponível em: http:[/www.ibict.com.br.](http://www.ibict.com.br/) Acesso em: 17 ago. 2001.

## **4.2.4 Documento de evento**

· ABRANGÊNCIA: reunião de trabalhos apresentados em eventos (Anais,Proceedings etc.).

· COMPOSIÇÃO E FORMATO:

NOME DO EVENTO,/Numeração.,/ano e local da realização./**Título do documento**./Local de publicação:/Editora,/data.

EXEMPLO:

## **a) Anais de congressos**

ENCONTRO NACIONAL DE ECONOMIA POLÍTICA, 2., 1997, São Paulo. **Anais...** SãoPaulo: PUC, 1997. 370  $p<sub>r</sub>$ 

## **b) Trabalho publicado em Anais de congressos**

· COMPOSIÇÃO E FORMATO:

AUTOR(es)./Título do trabalho./*In*: (título do evento),numeração.,/ano de realização./e o restante da referência finalizando com a página incial e final daparte.

EXEMPLO:

SAMOHYL, R. W. Acumulação de capital e a desacumulação do meio ambiente. *In*:REUNIÃO NACIONAL DA ANPAD, 5., 1976, Rio de Janeiro. **Anais...** Rio de Janeiro: Fundação Getúlio Vargas, 1976. p. 159- 216.

## **Patente**

· COMPOSIÇÃO E FORMATO:

ENTIDADE./Autor./**Título**./número da patente,/data.EXEMPLO:

EMBRAPA. Unidade de Apoio, Pesquisa e Desenvolvimento de Instrumentação Agropecuária (São Carlos). Paulo Estevão Cruvinel. **Medidor digital multisensorde temperatura para solos.** BR n. PI 8903105-9, 26, jun. 1989, 30 maio 1995.

![](_page_26_Picture_0.jpeg)

## **4.2.5 Documento jurídico**

· ABRANGÊNCIA: Legislação, jurisprudência, doutrinas etc.

## **a) Legislação (Constituição, Decretos, Códigos)**

· COMPOSIÇÃO E FORMATO:

JURISDIÇÃO (ou cabeçalho da entidade)./**Título**, numeração e data.

Obs: quando necessário, acrescentar a ementa e os dados necessários àidentificação do documento.

## EXEMPLOS:

BRASIL. Constituição (1988). **Constituição da República Federativa do Brasil.** Organização dos textos, notas remissivas e índices por Juarez de Oliveira. 9. ed. São Paulo: Saraiva, 1994.

BRASIL. **Código comercial.** Organização dos textos, notas remissivas e índices porJuarez de Oliveira. 8. ed. São Paulo: Saraiva, 1993.

BRASIL. Decreto n.º 3884. de 10 de agosto de 2001. Dispõe sobre o remanejamento dos cargos em comissão do grupo-direção e assessoramento superiores - das que menciona, e dá outras providencias. **Diário Oficial [da]República Federativa do Brasil.** Brasília, DF, 10 ago. 2001.

## **b) Jurisprudência**

· COMPOSIÇÃO E FORMATO:

JURISDIÇÃO./Órgão judiciário./Título./número./ Partes envolvidas (se houver)./Relator:/Local,/data./**Título da publicação.**/Local,/ano,/volume,/paginainicial e final./data.

EXEMPLOS:

## **c) Apelação Cível**

SÃO PAULO (Estado). Tribunal de Alçada Civil do Estado de São Paulo. Condomínio.Condomínio Edifício Conselheiro João Alfredo. Ação de cobrança de indenização e multa imposta, por violação da convenção do condomínio. Apelação Cível n.º681.448-0. Apelante: Condomínio Edifício Conselheiro João Alfredo. Apelados: EdithSpat e outros. Relator: Nelson Ferreira. São Paulo, 20 de agosto de 1996. **Lex**: jurisprudência dos tribunais de alçada civil de São Paulo. São Paulo, ano 163, v. 31,p. 52-55, maio/jun. 1997.

## **d) Habeas-Corpus**

SÃO PAULO (Estado). Tribunal de Alçada Civil do Estado de São Paulo. Habeas- Corpus. Prisão civil. Habeas-Corpus. N.º 705.34-9, da 2ª Vara Cível da Comarca deGuarulhos, São Paulo, 4 de setembro de 1996. **Lex**: jurisprudência dos tribunais dealçada civil de São Paulo. São Paulo, ano 16, v. 31, p. 269-70, mar./abr. 1997.

## **e) Doutrina**

MAGRI, B. S. N.; BUENO, C. S. Tutela cautelar no sistema recursal do código de processo civil modificado. **Lex**: Jurisprudência dos tribunais de alçada civil de SãoPaulo. São Paulo, ano 163, v. 31, p. 6-27, maio./jun. 1997.

![](_page_27_Picture_0.jpeg)

## 4.2.5.1 **Documento jurídico em meio eletrônico**

#### COMPOSIÇÃO E FORMATO:

Para referência de documentos jurídicos em meio eletrônico utiliza-se o formatoconvencional, acrescido do endereço eletrônico e a data de acesso.

EXEMPLOS:

#### **a) Legislação**

BRASIL. Constituição (1988). **Constituição da República Federativa doBrasil.** Brasília, DF: Senado, 1988. Disponível em: http:[/www.senado.gov.br/bdtextual/const88/const88i.htm.](http://www.senado.gov.br/bdtextual/const88/const88i.htm) Acesso em: 17 ago.2001.

## **4.2.6 Fita de vídeo**

· COMPOSIÇÃO E FORMATO:

TÍTULO:/subtítulo (se houver)./indicação de responsabilidade./Elenco:/Local:/Produtora,/ano./Suporte/(duração)/, Elementoscomplementares (som, cor, etc.)

#### EXEMPLOS:

CIDADÃO Kane. Direção: Orson Welles. [*S.l.*]: RKO, [1941]. 1 filme (114 min),VHS, son., p&b. (Coleção Clássicos do Cinema, 1).

VENCENDO com o e-business. Apresentação de Evan Schwartz. São Paulo: HSMManagement, [2001]. 1 videocassete (60 min), VHS, son., color.

#### **Documento iconográfico**

· COMPOSIÇÃO E FORMATO:

## AUTOR./**Título (quando houver).**/Data./Características físicas.

Obs: no caso de apresentação do documento em forma impressa ou eletrônica,acrescenta-se os dados da publicação ou endereço eletrônico.

EXEMPLOS:

## **a) Fotografia em Papel**

FIALDINI, R. **Jockey Club de São Paulo.** 1986. 1 fotografia, color. 15 cm x 24 cm.

## **b) Pintura a Óleo**

SILVA, M. D. **Paisagem bucólica.** 1987. 1 original de arte, óleo sobre tela, 45 cmx 60 cm. Coleção particular.

## **c) Fotografia Publicada em jornal**

ZERATTINI, M. Gases tóxicos ameaçam condomínio em Mauá. **O Estado de S.Paulo**, São Paulo, 17 ago. 2001. Cidades, p. C1. 1 fotografia, color.

#### **d) Slides**

![](_page_28_Picture_0.jpeg)

EMBAIXADA dos Estados Unidos em Israel. New York: AP, 1984. 1 diapositivo:color. Material iconográfico.

## **c) Imagem em Arquivo Eletrônico**

ENCHENTE.TIFF. Altura: 255 pixels. Largura: 400 pixels. 4 bits. 32,2 KB. Formato:TIFF. Disponível em: C:WINDOWS\DESKTOP\Enchente.

#### **4.2.7 Documento cartográfico**

COMPOSIÇÃO E FORMATO:

Deve-se seguir a padronização para documentos monográficos, obedecendo-se àspeculiaridades deste tipo de documento como escalas, latitudes etc.

EXEMPLOS:

## **a) Atlas**

ATLAS geográfico mundial. São Paulo : Folha da Manhã, 1994. Edição exclusivapara assinantes da Folha de S. Paulo.

#### **b) Mapa**

MAPA mundi. São Paulo: Abril, 1987. 1 mapa, color., 70 cm x 95 cm. Escala1:50.000.000.

#### **Documento em meio eletrônico**

Abrangência: bases de dados, listas de discussão, programas, mensagenseletrônicas etc.

#### COMPOSIÇÃO E FORMATO:

AUTOR./Título:/subtítulo (se houver)./indicação de responsabilidade./Disponívelem:/endereço eletrônico./Acesso em:/data.

#### EXEMPLOS:

## **a) Lista de discussão**

LISTA de discussão - Mercosul. Lista mantida pela Pontíficia Universidade Católica de São Paulo. Disponível em: rima.pucsp.br/lista\_mercosul.htm. Acesso em: 17ago. 2001.

## **b) Homepage**

CHAMADA pública do programa telecomunidades/ biblioteca. Desenvolvido pelo Conselho Regional de Biblioteconomia 8ª Região/SP. Apresenta roteiro explicativopara apresentação de projetos, formulários de apresentação de projetos e formulário de identificação de bibliotecas dentro do programa. Disponível em: http:[/www.crb8.org.br/artigo1.html.](http://www.crb8.org.br/artigo1.html) Acesso em: 17 ago. 2001.

#### **c) Arquivo em Disquete**

POWER POINT 2000: passo a passo: arquivos de exemplos. São Paulo: Makron, 16ago. 2001. 1 disquete, 3 ½ pol. Word for Windows 7.0.

## **d) Base de Dados**

FACULDADES METROPOLITANAS UNIDAS. Biblioteca Iguatemi. **Periódicos.** SãoPaulo, 2001. Base de Dados em MicroIsis, versão 3.07.

![](_page_29_Picture_0.jpeg)

## **e) Programa (software)**

MICROSOFT Windows 98. [*S.l.*]: Microsoft, 1998. 1 CD-ROM.

## **f) E-mail**

GARCIA, R. G. **Instruções Internet** : atualização. [mensagem pessoal].Mensagem recebida por [referencia\\_bibliig@fmu.br e](mailto:referencia_bibliig@fmu.br)m 09 nov. 2004.

## **4.2.8 Documento sonoro**

· COMPOSIÇÃO E FORMATO:

COMPOSITOR(es)/INTÉRPRETE(s)./Título:/subtítulo (se houver)./Indicações de responsabilidade./Local:/Gravadora, /Data./suporte/(duração)./notas.EXEMPLOS:

## **a) CD (Compact Disc), LP (Long Play), Fitas Cassete, etc**

TOQUINHO. **O Melhor de Toquinho.** [*S. l.*]: BMG, [19--]. 1 CD (56 min).Remasterizado.

## **b) Faixa de CD, LP**

· COMPOSIÇÃO E FORMATO:

COMPOSITOR(es)/INTÉRPRETE da faixa/Título:/subtítulo (se houver)./Indicações de responsabilidade./*In*:/referência do documento.

Obs: Ao final acrescenta-se o número da faixa.

TOQUINHO. O Bem amado. *In*: TOQUINHO. **O Melhor de Toquinho.** [*S. l.*]: BMG,p1994. 1 CD (56 min). Faixa 11 (3 min 18 s). Remasterizado.

## **4.2.9 Partitura**

· COMPOSIÇÃO E FORMATO:

AUTOR(es)./**Título**:/subtítulo (se houver)./Local:/Editora,/data./Características

· EXEMPLO:

MOZART, Wolfgang Amadeus. Pianos concertos: nºs. 23-27 in full score. NewYork: Dover, 1978. 1 partitura. Piano.

## **5 GLOSSÁRIO**

Lista em ordem alfabética de expressões técnicas ou de uso restrito, apresentadasno decorrer do texto.

Exemplo:

MARC (Machine Readable Cataloging / Catalogação Legível por Máquina): Formato digital padronizado para a descrição de itens bibliográficos, que tem como objetivo facilitar a troca de registros bibliográficos entre diversos sistemas.

![](_page_30_Picture_0.jpeg)

## **6 APÊNDICE**

Elemento opcional. É um documento ou texto que complementa a argumentação feita pelo autor. Apresenta-se em letras maiúsculas consecutivas, travessão e pelos respectivos títulos.

Exemplo:

APÊNDICE A - Respostas dos problemas com soluções resolvidas

APÊNDICE B - Equações e dados selecionados

## **7 ANEXO**

Elemento opcional. É um documento ou texto que fundamenta, comprova e ilustrao trabalho. Apresenta-se em letras maiúsculas consecutivas, travessão e pelos respectivos títulos.

Exemplo:

ANEXO A - Normas da ABNT

ANEXO B - Fichas Catalográficas com mais de um autor

![](_page_31_Picture_0.jpeg)

ASSOCIAÇÃO BRASILEIRA DE NORMAS TÉCNICAS. *Informação e documentação:* apresentação de citações em documentos. 2. ed. Rio de Janeiro, 2023.NBR 10520.

ASSOCIAÇÃO BRASILEIRA DE NORMAS TÉCNICAS. *Informação e documentação:* referências: elaboração. 2. ed. Rio de Janeiro, 2020. NBR 6023.

ASSOCIAÇÃO BRASILEIRA DE NORMAS TÉCNICAS. *Informação e documentação*: trabalhos acadêmicos: apresentação. 3. ed. Rio de Janeiro, 2011. NBR14724.

ASSOCIAÇÃO BRASILEIRA DE NORMAS TÉCNICAS. *Informação e documentação*: resumo: apresentação. 2. ed. Rio de Janeiro, 2021. NBR 6028.

ASSOCIAÇÃO BRASILEIRA DE NORMAS TÉCNICAS. *Informação e documentação:* sumários: apresentação. 2. ed. Rio de Janeiro, 2012. NBR 6027.

ASSOCIAÇÃO BRASILEIRA DE NORMAS TÉCNICAS. *Numeração progressiva dasseções de um documento:* procedimento. 2. ed. Rio de Janeiro, 2012. NBR 6024.